## **Memo des commandes LINUX**

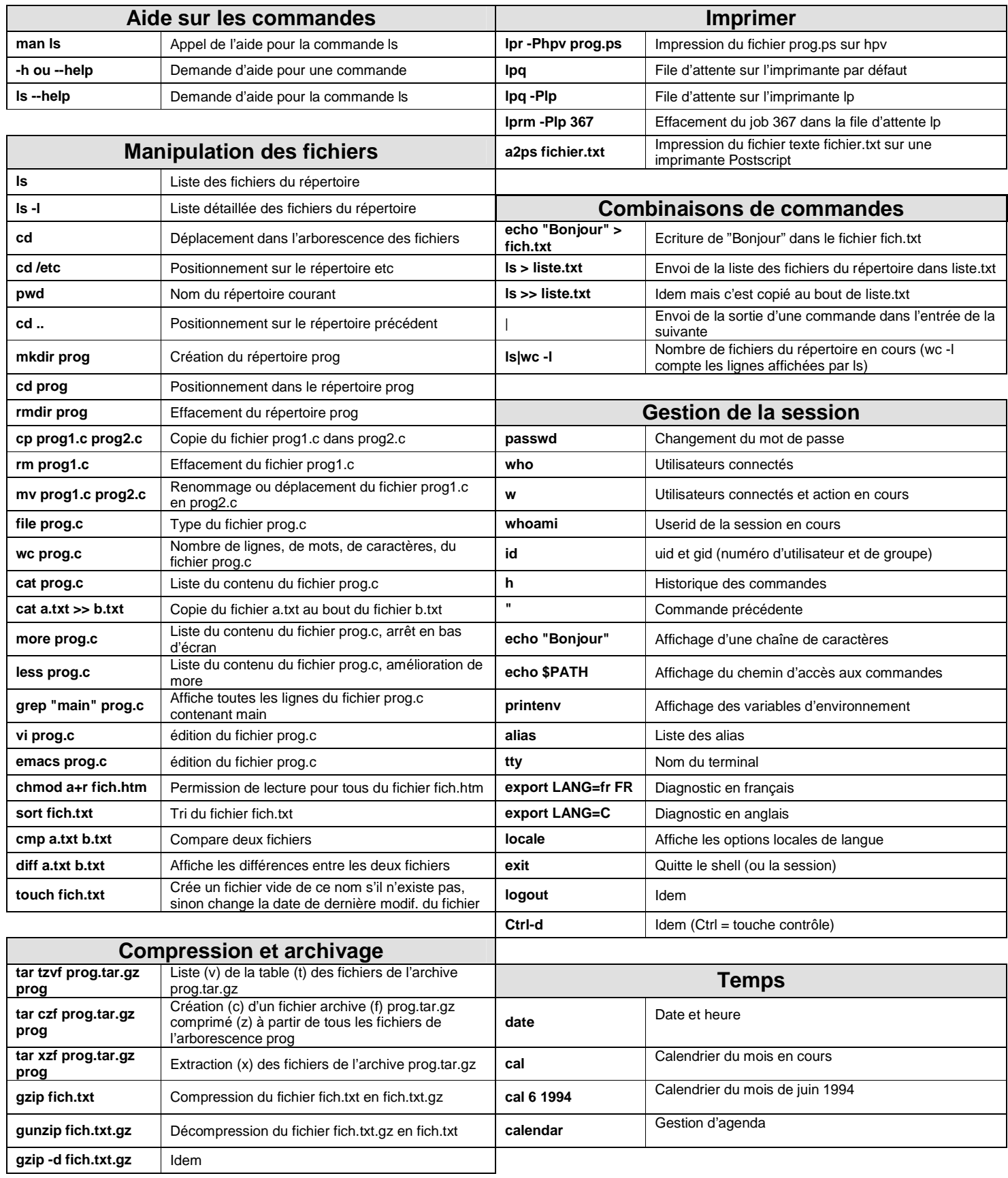

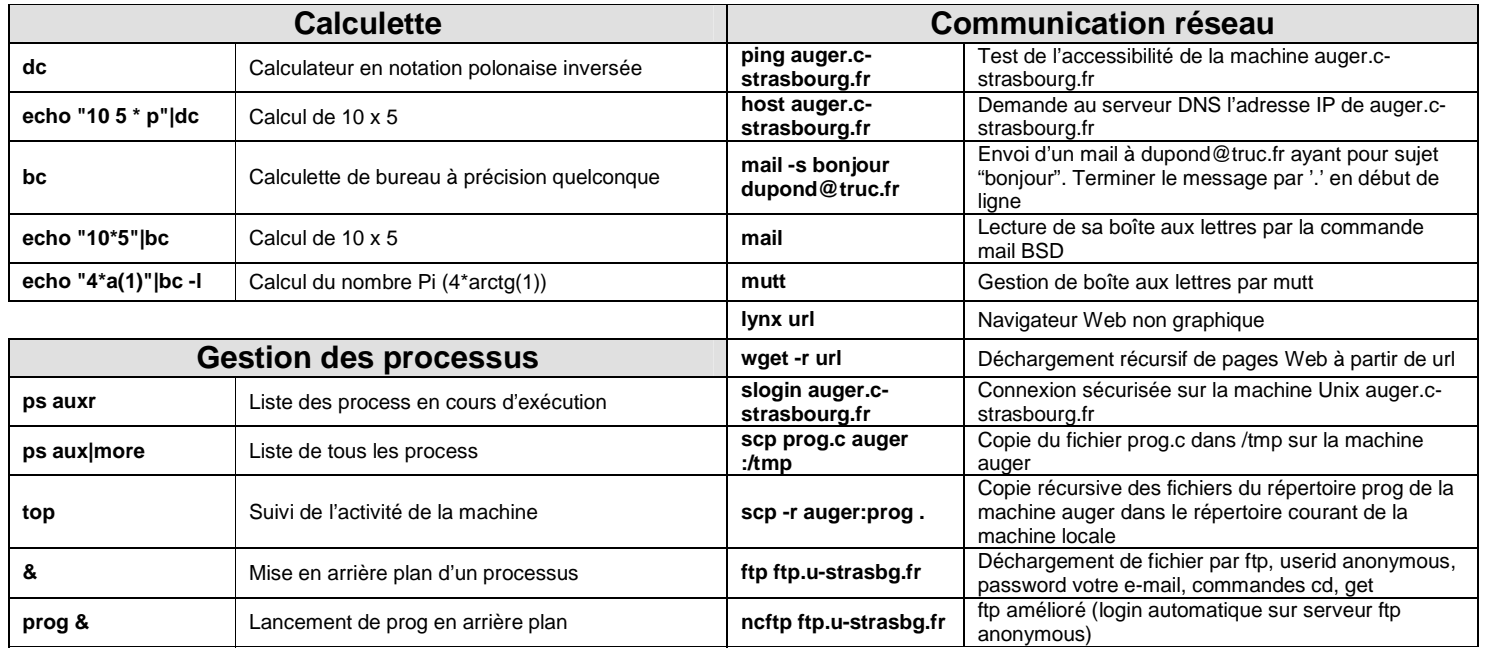

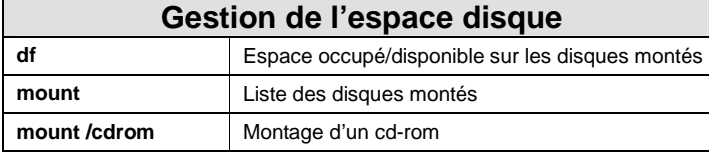

**fg** Mise en avant plan d'un processus stoppé

**jobs** Liste des jobs en arrière plan **kill %1** Tue le job d'arrière plan [1] **kill 1492** Tue le processus de PID 1492 free **Espace mémoire disponible** 

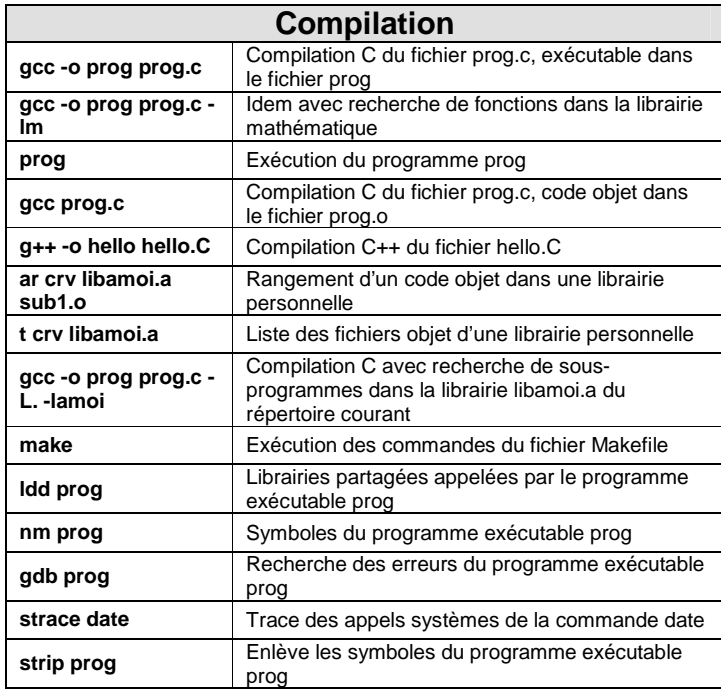

Téléchargé sur http://www.lesitedemika.org – Reproduction, modification et distribution libres